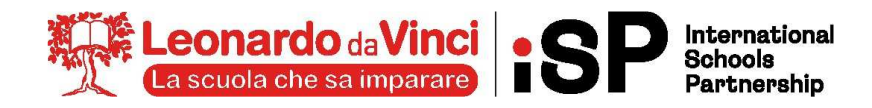

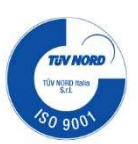

## **A1:** PROGRAMMA SVOLTO, ARGOMENTI DI MAGGIOR RILIEVO E COMPITI PER LE VACANZE

## **CLASSE: 3A LSA MATERIA: INFORMATICA DOCENTE: SINOPOLI F.**

### **1) PROGRAMMA SVOLTO NELL'ANNO SCOLASTICO 2023/2024**

#### • **C++: LA SCOMPOSIZIONE IN SOTTOPROGRAMMI (Unità 1)**

#### o **Funzioni e procedure** (L1)

- Sottoprogrammi e funzioni
	- Funzioni in linguaggio C++
- o **La condivisione delle variabili nei sottoprogrammi** 
	- Modello cliente-servitore
	- Ambiente locale e globale
- o **Le modalità di passaggio dei parametri alle funzioni** 
	- Passaggio per valore e per indirizzo
	- Il tipo puntatore
	- Passaggio dei parametri in  $C++$

#### • **C++: DATI STRUTTURATI E ALGORITMI CLASSICI (Unità 2)**

## o **Dati strutturati semplici: gli array** (L1)

- Introduzione ai dati strutturati
- Il vettore o array monodimensionale
- $\blacksquare$  I vettori in C++
- Utilizzare i vettori
- o **La ricerca e la disposizione degli elementi in un vettore** (L3)
	- Ricerca sequenziale o lineare
	- Analisi dei dati in un vettore
	- Disposizione dei dati in un vettore
- o **Ordinamento degli elementi in un vettore** (L4)
	- Ordinamento per scambio (bubble sort)
	- Ordinamento per inserimento (insertion sort)
	- Ordinamento per selezione (selection sort)
- o **Due algoritmi evoluti: la ricerca dicotomica e l'ordinamento quicksort** (L5)
	- L'algoritmi di ricerca dicotomica (o binaria)
	- L'algoritmo di ordinamento quicksort
- o **Le matrici, array a 2 dimensioni** (L6)
	- Array a 2 dimensioni
	- Utilizzare le variabili di tipo matrice
	- Definizione di una matrice
	- Utilizzare le matrici rettangolari
	- **Matrice quadrata**
- o **I record e le tabelle** (L7)
	- Introduzione ai dati strutturati
	- I record e le tabelle in  $C_{++}$

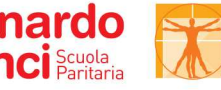

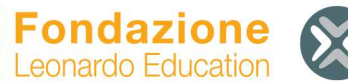

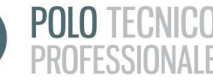

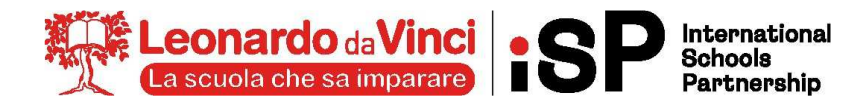

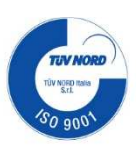

# **2) ARGOMENTI DEL PROGRAMMA DI MAGGIOR RILIEVO:**

## **A PRESCINDERE DAL RIPASSO GENERALE DI TUTTO IL PROGRAMMA SVOLTO SI INDICANO I PUNTI DI MAGGIOR RILIEVO CHE OGNI STUDENTE DEVE RIPASSARE.**

- **C++: LA SCOMPOSIZIONE IN SOTTOPROGRAMMI (Unità 1)**
	- o **Funzioni e procedure** (L1)
		- Sottoprogrammi e funzioni
		- **Funzioni in linguaggio**  $C_{++}$
	- o **La condivisione delle variabili nei sottoprogrammi** 
		- **Modello cliente-servitore**
		- Ambiente locale e globale
	- o **Le modalità di passaggio dei parametri alle funzioni** 
		- Passaggio per valore e per indirizzo
		- $\blacksquare$  Il tipo puntatore
		- Passaggio dei parametri in  $C++$

#### • **C++: DATI STRUTTURATI E ALGORITMI CLASSICI (Unità 2)**

- o **Dati strutturati semplici: gli array** (L1)
	- Introduzione ai dati strutturati
	- Il vettore o array monodimensionale
	- $\blacksquare$  I vettori in C++
	- Utilizzare i vettori
- o **La ricerca e la disposizione degli elementi in un vettore** (L3)
	- Ricerca sequenziale o lineare
	- Analisi dei dati in un vettore
	- Disposizione dei dati in un vettore
- o **Ordinamento degli elementi in un vettore** (L4)
	- Ordinamento per scambio (bubble sort)
	- Ordinamento per inserimento (insertion sort)
	- Ordinamento per selezione (selection sort)
- o **Due algoritmi evoluti: la ricerca dicotomica e l'ordinamento quicksort** (L5)
	- L'algoritmi di ricerca dicotomica (o binaria)
	- L'algoritmo di ordinamento quicksort
- o **Le matrici, array a 2 dimensioni** (L6)
	- Array a 2 dimensioni
	- Utilizzare le variabili di tipo matrice
	- Definizione di una matrice
	- Utilizzare le matrici rettangolari
	- Matrice quadrata
- o **I record e le tabelle** (L7)
	- Introduzione ai dati strutturati
	- I record e le tabelle in  $C_{++}$

**AGLI STUDENTI CHE HANNO LA SOSPENSIONE DEL GIUDIZIO E' RICHIESTO UNO STUDIO APPROFONDITO DEGLI ARGOMENTI INDICATI, AL FINE DI COLMARE LE LACUNE MANIFESTATE AL TERMINE DELL'ANNO.** 

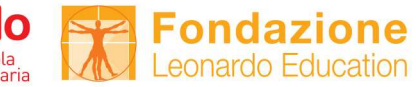

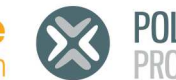

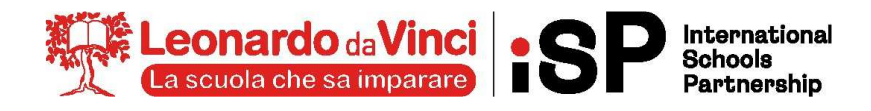

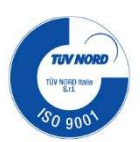

# **CLASSE: 3A LSA MATERIA: INFORMATICA DOCENTE: SINOPOLI F.**

## **1) COMPITI PER LE VACANZE ESTIVE (PER TUTTI GLI STUDENTI DELLA CLASSE)**

#### **Tutti i compiti sono presenti e vanno consegnati su Google Classroom**

Per ciascuno dei seguenti esercizi, sviluppare un programma in C++:

## **FUNZIONI**

- 1. Scrivi un programma in C++ che utilizza funzioni per eseguire le seguenti operazioni:
	- Definisci una funzione *calcolaMedia* che prende in input 3 numeri interi e restituisce la media.
	- Nel *main*, chiedi all'utente di inserire in input i 3 numeri interi.
	- Utilizza la funzione *calcolaMedia* per calcolare la media.
	- Visualizza la media.
- 2. Scrivi un programma in C++ che utilizza funzioni per eseguire le seguenti operazioni:
	- Definisci una funzione *somma\_cubica* che prende in input 2 numeri interi e restituisce la somma dei loro cubi.
	- Nel *main*, chiedi all'utente di inserire in input i 2 numeri interi.
	- Utilizza la funzione *somma\_cubica* per calcolare la somma dei cubi dei due numeri inseriti.
	- Visualizza il risultato.
- 3. Scrivi una funzione in C++ chiamata *calcola\_area\_rettangolo* che prenda in input la lunghezza e la larghezza di un rettangolo e restituisca l'area corrispondente.
	- Successivamente, scrivi un programma principale che soddisfi i seguenti requisiti:
	- Chiedi all'utente di inserire la lunghezza e la larghezza di un rettangolo.
	- Utilizza la funzione *calcola\_area\_rettangolo* per determinare l'area del rettangolo.
	- Stampa l'area ottenuta.

# **VETTORI**

- 4. Leggi 10 numeri interi da tastiera e visualizzali in sequenza senza stampare uno stesso numero due volte. Per esempio:
	- valori dell'array: 15, 3, 5, 3, 11, 5, 15, 5, 15, 11;
	- valori stampati: 15, 3, 5, 11
- 5. Scrivi un programma che riempia casualmente un vettore di TANTI numeri garantendo che in esso non siano presenti numeri duplicati
- 6. Scrivi un programma che generi casualmente 30 numeri di valore minore di 1000, li memorizzi in un vettore e visualizzi dal più piccolo al più grande i numeri pari.

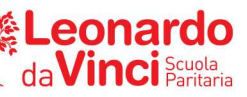

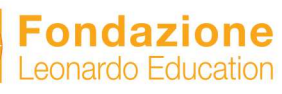

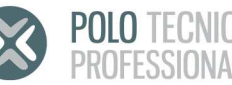

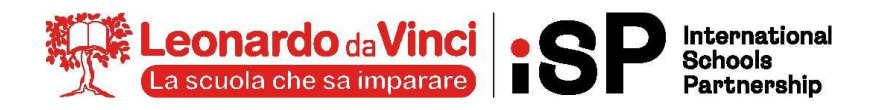

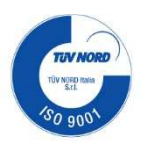

- 7. Scrivi un programma in C++ che utilizza funzioni per eseguire le seguenti operazioni:
	- Definisci una funzione *somma\_cubica* che prende in input 2 numeri interi e restituisce la somma dei loro cubi.
	- Nel *main*, chiedi all'utente di inserire in input i 2 numeri interi.
	- Utilizza la funzione *somma\_cubica* per calcolare la somma dei cubi dei due numeri inseriti.
	- Visualizza il risultato.
- 8. Scrivi un programma in C++ che soddisfi i seguenti requisiti:
	- Dichiarare un array monodimensionale di dimensione 7 chiamato **voti**.
	- Chiedi all'utente di inserire 7 voti interi compresi tra 0 e 10 e memorizzali nell'array **voti**.
	- Calcola e stampa la media dei voti inseriti.
	- Determina e stampa il numero di voti superiori alla media calcolata.
	- Calcola e stampa la percentuale di voti superiori alla media rispetto al totale dei voti inseriti.

### **MATRICI**

- 9. Scrivi un programma in C++ che esegua le seguenti operazioni su una matrice quadrata di dimensione 5x5:
	- Riempi la matrice con numeri casuali da 1 a 50.
	- Visualizza la matrice.
	- Calcola e visualizza la somma degli elementi presenti sulla diagonale principale.
	- Calcola e visualizza la somma degli elementi presenti sulla diagonale secondaria.
	- Calcola e visualizza la media degli elementi presenti nella prima riga.
- 10. Scrivi un programma in C++ che esegua le seguenti operazioni su una matrice quadrata di dimensione 3x3:
	- Riempi la matrice con numeri casuali da 1 a 10.
	- Visualizza la matrice.
	- Calcola e visualizza la somma degli elementi presenti sulla diagonale principale
	- Calcola e visualizza la somma degli elementi presenti sulla diagonale secondaria.
	- Calcola e visualizza la somma degli elementi presenti nella prima riga.
	- Calcola e visualizza la somma degli elementi presenti nella prima colonna.
	- Determina e visualizza il valore massimo presente nella matrice.
	- Determina e visualizza il valore minimo presente nella matrice.

11. Scrivi un programma in  $C_{++}$  che soddisfi i seguenti requisiti:

- Dichiarare due matrici quadrate di dimensione 3x3 chiamate **matrice1** e **matrice2**.
- Chiedi all'utente di inserire gli elementi della matrice **matrice1**.
- Chiedi all'utente di inserire gli elementi della matrice **matrice2**.
- Calcola e stampa la somma delle due matrici, cioè una nuova matrice ottenuta sommando gli elementi corrispondenti delle due matrici di input.
- Calcola e stampa il prodotto delle due matrici, cioè una nuova matrice ottenuta moltiplicando le due matrici di input utilizzando le regole di moltiplicazione tra matrici.
- Calcola e stampa la trasposta della matrice **matrice1**, cioè una nuova matrice ottenuta scambiando le righe con le colonne.

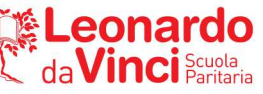

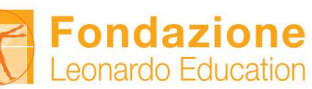

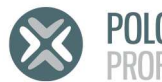

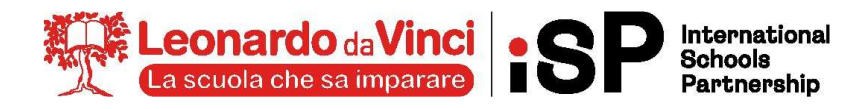

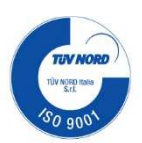

# **RECORD E TABELLE**

- 12. Definisci una struct s\_paziente per memorizzare i dati dei pazienti di un ospedale. Ogni paziente è caratterizzato dai seguenti attributi:
	- Nome del paziente
	- Età del paziente
	- Altezza del paziente (in centimetri)
	- Peso del paziente (in chilogrammi)

Devi scrivere un programma in C++ che soddisfi i seguenti requisiti:

- Chiedi all'utente di inserire i dati di cinque pazienti, ovvero il nome, l'età, l'altezza e il peso di ciascun paziente.
- Visualizza i dati dei pazienti in forma tabellare.
- Determina il paziente più giovane e visualizza il suo nome, l'età, l'altezza e il peso.
- Determina il paziente più alto e visualizza il suo nome, l'età, l'altezza e il peso.
- Calcola l'indice di massa corporea (BMI) di ciascun paziente utilizzando la formula: BMI = peso / (altezza^2). Determina il paziente con il BMI più alto e, a parità di BMI, il più giovane e visualizza il suo nome, l'età, l'altezza, il peso e il BMI corrispondente
- 13. Definisci una struct s\_calciatore per memorizzare i dati dei calciatori. Ogni giocatore è caratterizzato dai seguenti attributi:
	- Nome del calciatore
	- $\blacksquare$  Età del calciatore
	- Altezza del calciatore (in centimetri)
	- Peso del calciatore (in chilogrammi)
	- Ruolo (P=portiere, D=difensore, C=centrocampista, A=attaccante)

Devi scrivere un programma in C++ che soddisfi i seguenti requisiti:

- Chiedi all'utente di inserire i dati di cinque giocatori, ovvero il nome, l'età, l'altezza, il peso e il ruolo di ciascun calciatore.
- Visualizza i dati in forma tabellare.
- Determina il giocatore più giovane e visualizza il suo nome e la sua età.
- Determina il giocatore più alto e visualizza il suo nome e la sua altezza.
- Determina il portiere più alto, visualizzando il suo nome e la sua altezza.
- Calcola l'indice di massa corporea (BMI) di ciascun paziente utilizzando la formula: BMI = peso / (altezza^2). Determina il giocatore con il BMI più alto e, a parità di BMI, il più giovane e visualizza il suo nome, l'età, l'altezza, il peso e il BMI corrispondente

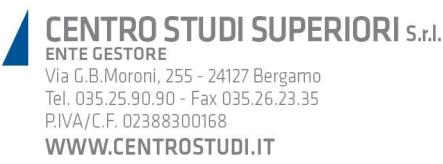

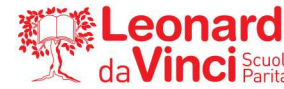

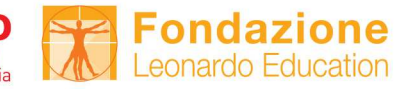

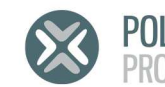

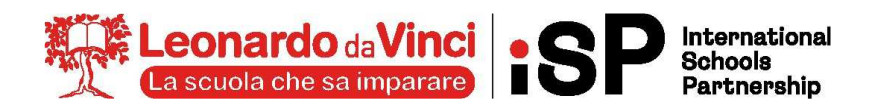

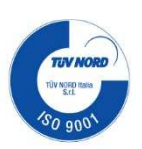

# **2) GLI STUDENTI CON SOSPENSIONE DEL GIUDIZIO SONO TENUTI A SVOLGERE, OLTRE AI COMPITI DI CUI SOPRA, ANCHE I SEGUENTI ESERCIZI.**

### **Tutti i compiti sono presenti nella sezione "Compiti delle vacanze estive | Extra" su Google Classroom**

- 1. Scrivi un programma che, attraverso una funzione *minimo()*, calcoli il minimo tra due numeri interi che vengono inseriti dall'utente
- 2. Scrivi un programma che, attraverso una funzione *scambia()*, scambia due numeri che sono letti in input tramite la funzione *inserisciNumero()*
- 3. Memorizzare in un array di dieci posizioni i primi dieci numeri naturali.
- 4. Leggere e memorizzare in un array di 8 celle, 8 numeri reali, dopo averli memorizzati calcolarne la somma e la media.
- 5. Dopo aver letto e memorizzato 8 numeri in un vettore, calcolare la somma di quelli negativi e memorizzare zero al loro posto.
- 6. Scrivi un programma che:
	- Inserisce 100 numeri naturali, generati casualmente tra 1 e 30, in un vettore
	- Visualizza il vettore
	- Moltiplica per 3 e somma 1 i numeri dispari del vettore
	- Divide per 2 i numeri pari
	- Visualizza il vettore dopo la modifica dei valori
- 7. Scrivi un programma in C++ che svolga il compito richiesto:
	- Genera un vettore vettore1 di lunghezza LUNG=50 con numeri casuali da 1 a 100 (0,5 punti)
	- Visualizza *vettore1* (0,5 punti)
	- Visualizza *vettore1* al rovescio, ossia dalla posizione finale alla posizione iniziale (0,5 punti)
	- Ordina il *vettore1* (algoritmo di ordinamento a tua scelta) (1,5 punto)
	- Visualizza il *vettore1* in ordine crescente (0,5 punti)
	- Genera un vettore *vettore2* contenente gli elementi del vettore1 con un valore maggiore o uguale a 50 (1 punto)
	- Visualizza *vettore2* (0,5 punti)
	- Calcola e visualizza la somma e la media degli elementi del *vettore2* (1 punto)
	- Genera un vettore *vettore3* contenente gli elementi in posizione pari (posizione 0, 2, 4, 6, ….) del *vettore1* (1 punto)
	- Visualizza *vettore3* (0,5 punti)

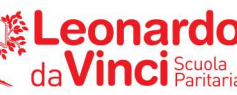

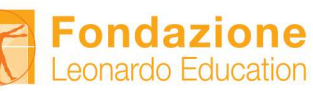

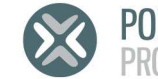